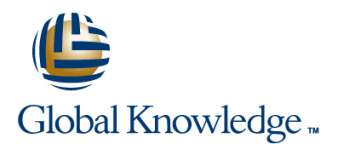

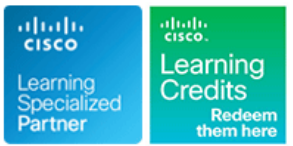

# **Implementing Cisco Contact Center Enterprise**

Varighed: 3 Days Kursus Kode: CCEI Version: 1.0

### Beskrivelse:

The Implementing Cisco Contact Center Enterprise (CCEI) v1.0 course teaches you how to build and implement a Cisco® Packaged Contact Center Enterprise (PCCE) solution, including advanced integration of external data, Single Sign-On (SSO), and process detail for the Contact Center Enterprise (CCE) solution with examples of the various deployment models. This integration process enables businesses and organizations to deliver a connected digital experience of continuous and capability-rich journeys for your customers, across time and channels. This course teaches you to install the CCE solution and provide Tier 2–3 solution support. The focus is on Day 1 support for a new CCE deployment.

This class will help you:

Learn how to optimize management of CCE solutions for smooth, connected, and efficient digital experiences across multiple channels Manage the effects of using CCE solutions for scalability, flexibility, and growth to support larger contact center enterprises

### Agenda:

- 
- **Examine components, protocols, and variables that influence selection of the design and sizing of a PCCE deployment**
- I Identify concepts necessary to create CCE system design
- Configure an advanced VXML application implementing DB (CUSP), Cisco Virtualized Voice Browsers (VVBs), Voice XML lookup functionality and digit collection; use Call Studio and CCE (VXML) Gateways (GW), and Significant Digits Scripting tools to present call data collected from the caller to the gent desktop **Examine concepts necessary to create CCE system design**<br> **Examine concepts necessary to create CCE system design**
- Discover how to install CCE software
- **Administer CA signed security certificates to support the** successful addition of a PCCE site Configure Single sign-on for Unified CCE
- **After completing this course, you should be able to:** I dentify the tasks associated with adding Remote Site functionality to the PCCE environment
	- Discuss integration of the CUIC, LiveData, and Finesse reporting environments
	- specifications and deployment plans Configure the PCCE Dial Plan end-to-end, incorporating the use of Cisco Unified Border Element (CUBE), Cisco Unified SIP Proxy
		- specifications and deployment plans
		- Create a series of routing scripts using PCCE
		-

- **Advanced knowledge of computer networking components:** There is no exam currently aligned to this course Windows A/D, SQL Server, and components
- **Understanding of IP networks**
- Strong understanding of Cisco Packaged Contact Center Enterprise functionality
- **Advanced experience administering of Cisco Packaged Contact** Center Enterprise
- **Norking knowledge of Unified Communications Manager and** Voice Gateways
- CCNA Implementing and Administering Cisco Solutions
- CLFNDU Understanding Cisco Collaboration Foundations CCEF - Understanding Cisco Contact Center Enterprise
- Foundations CCEA - Administering Cisco Contact Center Enterprise
- 
- CCEAA Administering Advanced Cisco Contact Center Enterprise

### Forudsætninger: Test og certificering

### **Attendees should meet the following prerequisites: Recommended as preparation for the following exams:**

## Indhold:

Planning a Cisco Packaged Contact Center | Introducing the Packaged CCE Integration | Configuring to Validate Deployment Enterprise Deployment Nizard Nizard

- 
- 

Staging a Packaged CCE Deployment Staging a Packaged Contact Center Scripting for Packaged Contact Center

- **PCCE Deployment Planning and System** Design Specification **PCCE Remote Site Overview Configure Script Editor**
- Requirements **Considerations**

- **General Considerations and System line Configure SSO Prerequisites Configure SSO Prerequisites** Requirements **Compare Real Time vs. Live Data**
- 

- Security Certificate Overview line Explore ICM Configuration Tools
- Install and Configure Certificate Authority | CCE Dial Plan Components | Observe Installed CCE Software

**Call Flows Review Run the PCCE Wizard Adding a Site to Administration** Packaged CCE

Adding a Site to Packaged CCE Enterprise

**Software Compatibility and OS** Remote Site Security Certificate **US** Use Microapps

Preparing CCE Software for Installation Integrating Cisco Unified Intelligence Center, LiveData, and Finesse State SSO Overview

■ Active Directory Considerations Complete Cisco Unified Intelligence Lab Practice Center Integration

Personalizing the Packaged CCE Dial Plan Components

■ Ingress Gateway and Cisco Unified ■ Navigate Certificate Store Border Element Dial Plans Configuring to Add a Remote Site to PCCE Validate Deployment **Personalize Finesse Server** 

- **L** Confirm Configuration Readiness
- **Packaged CCE Component Overview PCCE Inventory and Service Accounts PCisco Unified Communications Manager**

- 
- 

Configuring Single Sign-On

- 
- 

- Administering Security Certificates Navigate CCE Discovery Architecture and
	-
	-
	-
	-
	-
	- Configure Site Dial Plan
	- **U** Verify Configuration Details for Final **Testing**
	- **Build a Series of Test Scripts**
	- **Enable Single Sign-On**

## Flere Informationer:

For yderligere informationer eller booking af kursus, kontakt os på tlf.nr.: 44 88 18 00 training@globalknowledge.dk [www.globalknowledge.com/da-dk/](http://www.globalknowledge.com/da-dk/)

Global Knowledge, Stamholmen 110, 2650 Hvidovre